# **1Z0-068Q&As**

Oracle Database 12c: RAC and Grid Infrastructure Administration

### **Pass Oracle 1Z0-068 Exam with 100% Guarantee**

Free Download Real Questions & Answers **PDF** and **VCE** file from:

**https://www.leads4pass.com/1z0-068.html**

100% Passing Guarantee 100% Money Back Assurance

Following Questions and Answers are all new published by Oracle Official Exam Center

**C** Instant Download After Purchase **83 100% Money Back Guarantee** 

365 Days Free Update

**Leads4Pass** 

800,000+ Satisfied Customers

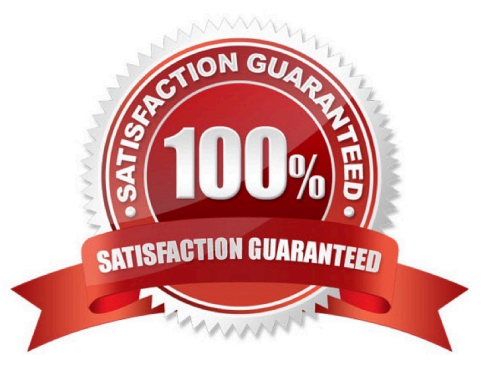

#### **QUESTION 1**

Examine this command:

SQL> CREATE PLUGGABLE DATABASE pdb3 FROM pdb1;

Which three conditions must be true for successful execution of this command on a RAC database? (Choose three.)

A. It can be executed only by a common user with the CREATE PLUGGABLE DATABASE system privilege connected to the root container.

B. The source PDB must use a global temporary tablespace.

- C. The source PDB must be in READ ONLY mode on all CDB instances.
- D. Oracle Managed Files must be enabled or PDB\_FILE\_NAME\_CONVERT must be set.
- E. All running CDB instances must be open in restricted mode.
- F. The source PDB must be closed on the CDB instance from where the command is executed.

Correct Answer: DEF

Section: (none)

#### **QUESTION 2**

Examine this command:

SQl> CREATE DISKGROUP RECO HIGH REDUNDANCY:

FAILGROUP fgrpl1 DISK

`/dev/disk1\\' NAME disk1,

`/dev/disk2\\' NAME disk2,

`/dev/disk3\\' NAME disk3,

FAILGROUP fgrpl2 DISK

`/dev/disk4\\' NAME disk4,

`/dev/disk5\\' NAME disk5,

`/dev/disk6\\' NAME disk6,

FAILGROUP fgrpl3 DISK

`/dev/disk7\\' NAME disk7,

`/dev/disk8\\' NAME disk8,

`/dev/disk9\\' NAME disk9,

ATTRIBUTE `au\_size\\'=\\'4M\\',

 $\mathrm{Compatible}$ .asm $\mathrm{N} = \mathrm{N}12.1\mathrm{N}$ ,

- $\mathrm{Compatible.rdbms}$  $= \frac{1}{12.1}\$
- `compatible.advm\\' = \\'12.1\\',
- `content\_type\\' = `recovery\\';

Which two statements are true about this disk group?

A. File created in it have three copies for each allocation unit.

B. Any database instance with the COMPATIBLE parameter 10.1 and higher can use it.

C. The Compatible attribute values of the disk group can be changed to lower values.

D. Files created using a template with the redundancy attributes set to MIRROR will have three-way Mirroring.

E. The RECO diskgroup may only be used for the FRA.

F. Files created using a template with the redundancy attribute set to HIGH will have three-way mirroring.

Correct Answer: AF

Section: (none)

For Oracle ASM to mirror files, specify the redundancy level as NORMAL REDUNDANCY (2-way mirroring by default for most file types) or HIGH REDUNDANCY (3-way mirroring for all files).

Note:

When a file is created, redundancy and striping attributes are set for that file based on an explicitly named template or the system template that is the default template for the file type.

Incorrect Answers:

B: Compatible.rdbms is set to 12.1, not to 10.1.

C: The compatible attributes cannot be reversed.

D: With the MIRROR redundancy attribute, the file is written to a disk in one failure group, a mirrored copy of the file is written to a disk in another failure group.

E: FRA (Flash Recovery Area) is not referenced in the creation of the diskgroup.

References: https://docs.oracle.com/cd/B28359\_01/server.111/b28286/statements\_5008.htm

### **QUESTION 3**

After creating a RAC One Node database using SQL statements, you want to register this database with Oracle Clusterware as a policy-managed resource.

Which command, or sequence of commands, should you use?

A. srvctl add srvpool ?erverpool ron ?mportance 100 ?in 2 ?ax 2 ?ervers 016n1, 016n2 srvctl add db ?b ron ?raclehome \$ORACLE\_HOME ?btype raconenode ?erverpool ron

B. srvctl add db ?b ron ?raclehome \$ORACLE\_HOME ?btype raconenode ?erver 016n1, 016n2

C. srvctl add db ?b ron ?raclehome \$ORACLE\_HOME ?btype raconenode ?erverpool ron ?erver 016n1, 016n2

D. srvctl add srvpool ?erverpool ron ?mportance 100 ?in 2 ?ax 2 ?ervers 016n1, 016n2 srvctl add db ?b ron ?raclehome \$ORACLE\_HOME ?btype raconenode ?erver 016n1, 016n2

Correct Answer: C

**Leads4Pass** 

Section: (none)

If your Oracle RAC One Node database did not register automatically with Oracle Clusterware, then use the srvctl add database command to add an Oracle RAC One Node database to your cluster.

For example:

srvctl add database -c RACONENODE [-e server\_list] [-i instance\_name] [-w timeout]

When you add services to a policy-managed Oracle RAC One Node database, SRVCTL does not accept any placement information, but instead configures those services using the value of the SERVER\_POOLS attribute.

Note: Use the srvctl add database command to add an Oracle RAC One Node database to your cluster.

For example:

srvctl add database -c RACONENODE [-e server\_list] [-i instance\_name] [-w timeout]

\* -c {RACONENODE | RAC | SINGLE}

The type of database you are adding: Oracle RAC One Node, Oracle RAC, or single instance.

Reference: https://docs.oracle.com/cd/E11882\_01/rac.112/e41960/onenode.htm#RACAD8194

#### **QUESTION 4**

Which four tasks are performed by DBCA when you convert a single-instance database to a four-instance RAC database?

- A. creating additional redo threads
- B. creating additional undo tablespaces
- C. creating shared ASM disk groups
- D. adding cluster resources
- E. creating database services
- F. adding additional initialization parameters

Correct Answer: ABDF

Section: (none)

A: Create redo threads that have at least two redo logs for each additional instance.

B: If your single-instance database was using automatic undo management, then create an undo tablespace for each additional instance using the CREATE UNDO TABLESPACE SQL statement.

Note:

ABF: You can use Database Configuration Assistant to convert from single-instance Oracle databases to Oracle RAC. DBCA automates the configuration of the control file attributes, creates the undo tablespaces and the redo logs, and

makes the initialization parameter file entries for cluster-enabled environments. It also configures Oracle Net Services, Oracle Clusterware resources, and the configuration for Oracle RAC database management for use by Oracle Enterprise

Manager or the SRVCTL utility.

References: https://docs.oracle.com/cd/B28359\_01/install.111/b28264/cvrt2rac.htm

### **QUESTION 5**

Which three statements are true about ASM Cloud File System (ACFS) replication?

- A. ACFS auditing information is replicated from the primary file system to the standby file system.
- B. One site of an ACFS replication configuration can be host both primary and standby file systems.
- C. Replication is automatically terminated if the primaries file system has less than 2GB free space.
- D. Standby redo log files are required on the standby site for synchronous redo transport.
- E. The privilege SYSREPL has been introduced for ACFS replication.

Correct Answer: BCD

Section: (none)

B: A site can host both primary and standby file systems.

C: If the primary file system has less than 2 GB available free disk space, Oracle ACFS attempts to automatically terminate replication on the primary file system.

D: On the standby system, the remote file server (RFS) receives redo data over the network from the LGWR process and writes the redo data to the standby redo log files.

Reference: https://docs.oracle.com/database/121/OSTMG/GUID-8522E0B6-BE6E-4BE3-B7C7- 5EA2ED4A602C.htm#OSTMG34600 https://docs.oracle.com/cd/B19306\_01/server.102/b14239/log\_transport.htm#i1280979

#### **QUESTION 6**

Which three statements are true about the services created when the DBCA is used to create a RAC database?

A. They can be policy managed for a multitenant database.

B. Singleton services are not permitted for multitenant databases.

C. A server-pool must be created with SRVCTL before creating a policy-managed RAC database that uses that serverpool for a service.

D. Policy-managed services specified for a database allow the creation of a new server pool using DBCA.

E. They can be administrator managed for a multitenant database.

Correct Answer: BCE

Section: (none)

C: Cluster Managed Services are no longer managed through DBCA. Instead, use the Cluster Managed Services page in Oracle Enterprise Manager Cloud Control, if available, or SRVCTL.

E: During installation, if you select a multitenant container database (CDB), and configure pluggable databases (PDBs), then Oracle recommends that you add services to the PDBs after installation. Incorrect Answers:

D: Cluster Managed Services are no longer managed through DBCA. Instead, use the Cluster Managed Services page in Oracle Enterprise Manager Cloud Control, if available, or SRVCTL. References: https://docs.oracle.com/database/121/RIWIN/dbcacrea.htm#RIWIN1320

#### **QUESTION 7**

View the Exhibit.

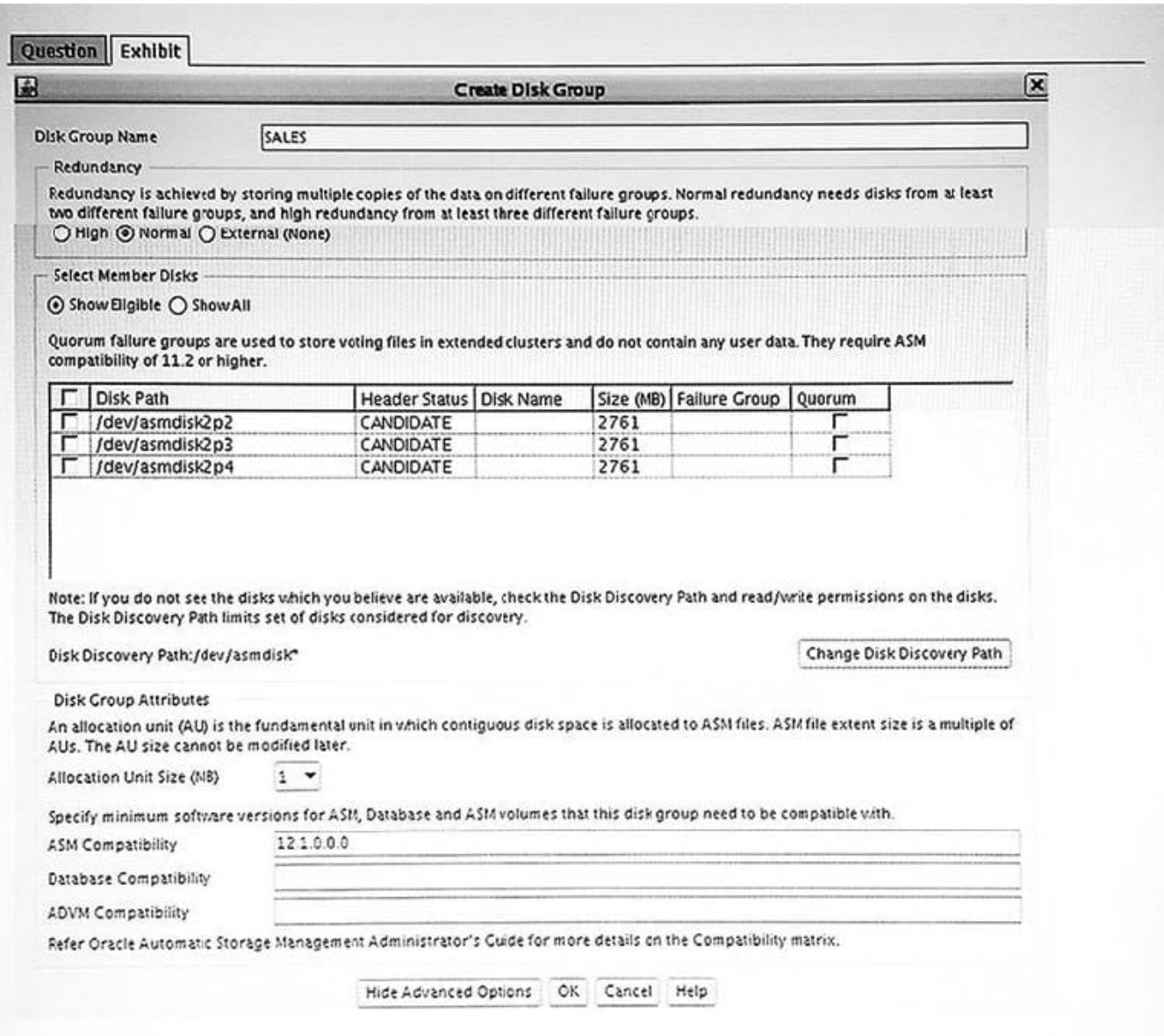

Which three statements are true? (Choose three.)

- A. The three listed disks may have previously belonged to a disk group.
- B. The three listed disks may already be members of an existing disk group.
- C. To allow an 11g R2 database to use this disk group, ASM Compatibility must be 11.2 or lower.
- D. The COMPATIBLE parameter of any database client using this disk group can be less than or equal to 12.1.
- E. ADVM compatibility can be set greater than or equal to 11.2 without changing the value of ASM compatibility.
- F. The three listed disks are have definitely not been provisioned using ASMLIB.

Correct Answer: ADE

Section: (none)

### **QUESTION 8**

You plan to apply a patchset to a RAC database running on a two-node cluster.

The cluster has this configuration: Grid infrastructure release 12.1.0.1.0

RAC database release 12.1.0.1.0

All software installed on local file systems

The database is deployed on ASM disk groups.

Examine this list of possible tasks (see exhibit). Exhibit:

1. Apply the patchset to Grid Infrastructure by installing it in a new location.

- 2. Stop all database instances.
- 3. Apply the database patchset in a new location.
- 4. Apply the database patchset on top of the existing ORACLE HOME.
- 5. Start only one database instance in upgrade mode and run the upgrade script.
- 6. Start all database instances in upgrade mode and run the upgrade script.
- 7. Start all database instances and run the upgrade script.
- 8. Start all database instances.

Identify the required tasks in the correct order to apply the patchset with the least amount of down time.

A. 1, 3, 2, 5 and 8

B. 3, 2, 5 and 8

- C. 1, 2, 3, 5 and 8
- D. 3, 2, 6 and 8
- E. 3, 2, 5, 2 and 8
- Correct Answer: C
- Section: (none)

Reference: https://docs.oracle.com/cd/B19306\_01/rac.102/b28759/softpatch.htm#TDPRC918

#### **QUESTION 9**

Examine the output of this command: ASMCMD> volinfo

Correct Answer: AD

Section: (none)

#### **QUESTION 10**

Which three statements are true regarding multitenant architecture for RAC databases?

A. One UNDO tablespace for each PDB is required.

- B. One UNDO tablespace for each instance is required.
- C. PDBs can have local temporary tablespaces.
- D. All the containers share the same SYSTEM and SYSAUX tablespaces.
- E. You can open one, several, or all PDBs on one, several, or all CDB instances.

Correct Answer: BCE

Section: (none)

B: For an Oracle RAC CDB, one active undo tablespace exists for each instance.

C: From a physical perspective, a CDB has basically the same structure as a non-CDB, except that each PDB has its own set of tablespaces (including its own SYSTEM and SYSAUX tablespaces) and data files.

References: https://docs.oracle.com/database/121/CNCPT/cdblogic.htm#CNCPT89268

### **QUESTION 11**

You are installing Oracle Grid Infrastructure 12c and configuring a Flex Cluster?

Which two elements are required to support this configuration? (Choose two.)

- A. a Grid Management Repository database
- B. a network interface for ASM and private interconnect traffic
- C. a network interface for private interconnect only
- D. a network interface for the public network
- E. a Grid Management Cluster Health Management (CHM) application server

Correct Answer: AC

Section: (none)

### **QUESTION 12**

You must deploy several Oracle 12c databases on an Oracle Grid Infrastructure Managed Cluster, and are required to have the ability to perform these actions without down time:

1. Apply a Grid Infrastructure interim patch. 2. Apply a Grid Infrastructure Patch Set Update (PSU). 3. Apply a database on-line patch. Apply a Grid Infrastructure patchset. Apply a database patchset. Upgrade Grid Infrastructure from one release to another.

7.

4.

5.

6.

Upgrade databases from one release to another. Your plan is to perform these tasks:

1.

Install and configure Oracle Grid Infrastructure on a local file system.

2.

Install Oracle Database software on an ACFS file system.

3.

Create several RAC One Node databases. Which of the 7 requirements are met by your plan?

A. 1, 2, 3, 4, 5, 6 and 7.

B. 1, 2, 3, 4 and 6.

C. 1, 2, 3, 4, 5 and 6.

- D. 1, 2, 3 and 4.
- E. 2, 3, 4 and 6.
- F. 2, 3, 4, 5 and 6.

Correct Answer: F

Section: (none)

#### **QUESTION 13**

Which three file types can be stored in an ASM Cluster file system (ACFS) and used by the relevant software? (Choose three.)

- A. Oracle Cluster Registry (OCR) files
- B. Oracle database executables
- C. Grid Infrastructure executables
- D. Data files for tablespaces
- E. Archive logs
- F. Voting Disks
- Correct Answer: BDE
- Section: (none)

Reference: https://docs.oracle.com/cd/E11882\_01/server.112/e18951/asmfilesystem.htm#OSTMG31000

#### **QUESTION 14**

Examine this command:

\$ srvctl modify service -db RACDB -service SRVBl -clbgoal LONG

This three-Instance RAC database uses Flex ASM.

Which two statements are true regarding server-side connect-time load balancing using SCAN listeners for this service? (Choose two.)

A. It is enabled only when LOAD\_BALANCE=YES is coded in the client-side TNS entry used by the client.

B. The SCAN listeners redirect clients to the node listener serving the instance that has the fewest sessions for the SRVB1 service.

C. The SCAN listeners automatically balance the connections across the instances accepting logins for the SRVB1 service.

D. It is disabled because the -c1bgoal attribute is set to LONG.

E. The SCAN listeners redirect clients to the node listener serving the instance that has the fastest response time for the SRVB1 service.

Correct Answer: AD

Section: (none)

#### **QUESTION 15**

### Leads4Pass https://www.leads4pass.com/1z0-068.html 2024 Latest leads4pass 1Z0-068 PDF and VCE dumps Download

Which two statements are true about ASM alias names?

- A. ASM files created using an alias name are not OMF files even if OMF is enabled.
- B. Alias file names cannot be used together with templates when creating tablespaces.
- C. ASM files created using an alias name are OMF files even if OMF is not enabled.
- D. Alias names can be stored only in user-defined directories.
- E. ASM files created using an alias name also have a fully qualified name and can be accessed by either name.

Correct Answer: AB

Section: (none)

A: Alias names are not created as OMF.

B: An alias ASM filename with template is used only for ASM file creation operations. It has the following format: +dgroup(template\_name)/alias

Incorrect Answers:

D: You can create an alias in any system-generated or user-created Oracle ASM directory.

References: https://docs.oracle.com/database/121/OSTMG/GUID-7AE5B8CA-B563-4864-A934- 4C170A9590F5.htm#OSTMG10065

[1Z0-068 PDF Dumps](https://www.leads4pass.com/1z0-068.html) [1Z0-068 VCE Dumps](https://www.leads4pass.com/1z0-068.html) [1Z0-068 Practice Test](https://www.leads4pass.com/1z0-068.html)